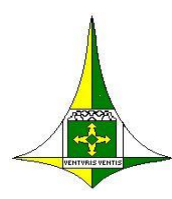

**SEI – AMBIENTE DE PRODUÇÃO NO GDF**

## Brasília Outubro/2015

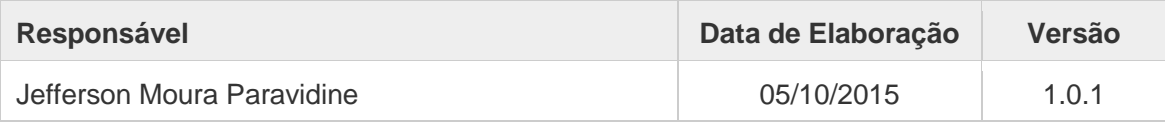

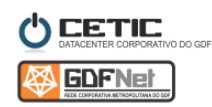

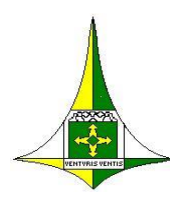

Este documento visa especificar o atual ambiente de produção do SEI e do SIP.

Atualmente o SEI e o SIP no GDF estão no mesmo cluster PHP que possui três máquinas de produção, uma máquina com o Jod Converter, uma com o SORL e uma com o MySQL e sua replicação.

O Datacenter coorporativo do GDF (CeTIC) possui o balanceador de carga Zeus a frente do cluster PHP no SEI.

Os arquivos PHP do SIP, SEI e INFRA, bem como o volume de arquivos de *upload* do SEI estão mapeados via NFS em todas as máquinas, o que permite que mais de uma máquina processe as requisições do SEI e SIP ao mesmo tempo de forma "clusterizada".

Todo o ambiente do CeTIC para o SEI é baseado em Vmware 5.5 e *Storage* Netapp.

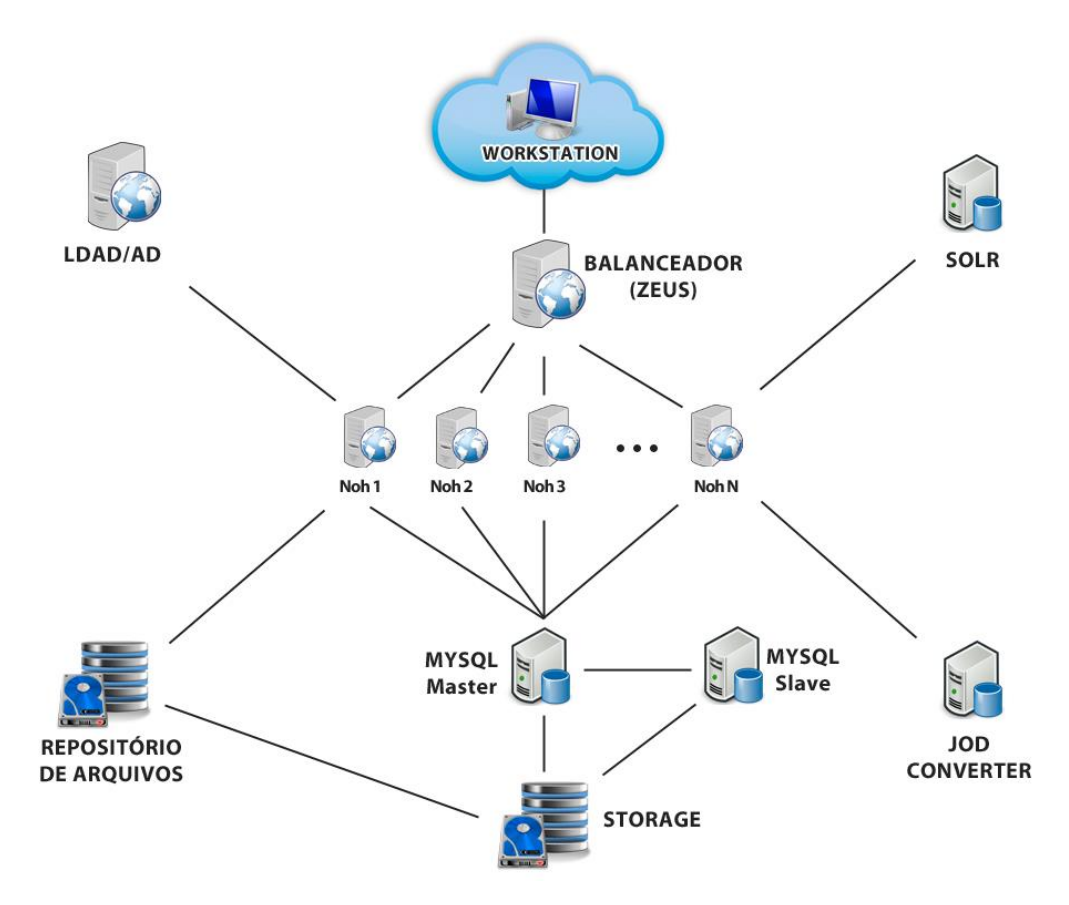

Abaixo segue imagem resumo do ambiente:

Atualmente o ambiente encontra-se estável e com processamento e utilização de memória abaixo do disponível.

 $\_$  , and the contribution of the contribution of  $\mathcal{L}_\mathcal{A}$  , and the contribution of  $\mathcal{L}_\mathcal{A}$ 

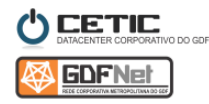

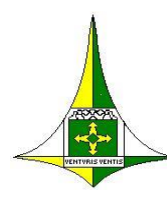

# **Instalações**

Algumas configurações são imprescindíveis para o bom funcionamento dos Servidores, a saber:

- 1- Configuração correta do DNS no /etc/resolv.conf;
- 2- Retirada do DNS dos arquivos /etc/sysconfig/networkscripts/ifcfg\*\*\*\*\*\*\*;
- 3- Manter sempre atualizado o servidor (yum update  $-y$ );
- 4- Rotina para exclusão de sessões retidas no servidor após determinado tempo de inatividade \* \* \* \* \* /root/limpa\_sessao.sh.

## **Instalação do Apache**

# yum install httpd

### **Instalação do PHP**

```
# yum install php.x86_64 php-bcmath.x86_64 php-cli.x86_64 php-
common.x86_64 php-dba.x86_64 php-devel.x86_64 php-
embedded.x86_64 php-fpm.x86_64 php-gd.x86_64 php-imap.x86_64 
php-intl.x86^-64 php-ldap.x86_64 php-mbstring.x86_64 php-
mysql.x86_64 php-odbc.x86_64 php-pdo.x86_64 php-pear.noarch php-
pecl-apc.x86_64 php-process.x86_64 php-pspell.x86_64 php-
recode.x86_64 php-snmp.x86_64 php-soap.x86_64 php-tidy.x86_64 
php-xml.x86_64 php-xmlrpc.x86_64 php-zts.x86_64 php-
enchant.x86_64 php-pecl-apc-devel.x86_64 php-pecl-
memcache.x86_64
```
## **Instalação de bibliotecas**

# yum install libmemcached.x86 64 libmemcached-devel.x86 64

### **Instalação do memcahed**

- # pecl download memcached
- # tar zxvf memcached-2.1.0.tgz
- # cd memcached-2.1.0

### **Instalando e Recompilando PHP**

# phpize && ./configure --enable-memcache && make

## **Alterando permissão**

- # chkconfig --add memcached
- # cd /etc/init.d
- # chmod 755 memcached
- # memcached -d -u nobody -m 512 -p 11211 127.0.0.1

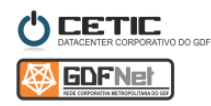

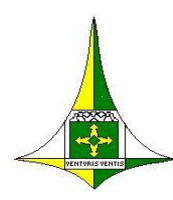

# **Detalhe do servidor de produção**

### **# cat /etc/redhat-release**

CentOS release 6.5 (Final)

#### **# uname –a**

Linux srv123 2.6.32-431.11.2.el6.x86\_64 #1 SMP Tue Mar 25 19:59:55 UTC 2014 x86\_64 x86\_64 x86\_64 GNU/Linux

## **# cat /etc/fstab**

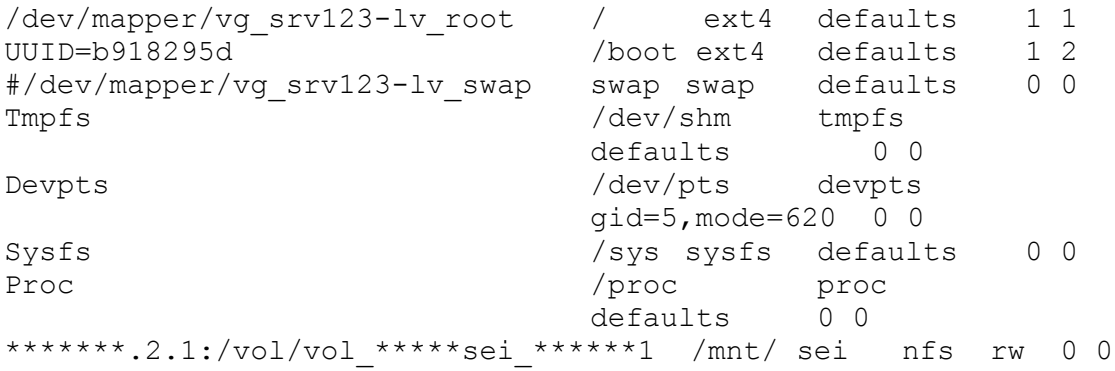

### **# httpd -V**

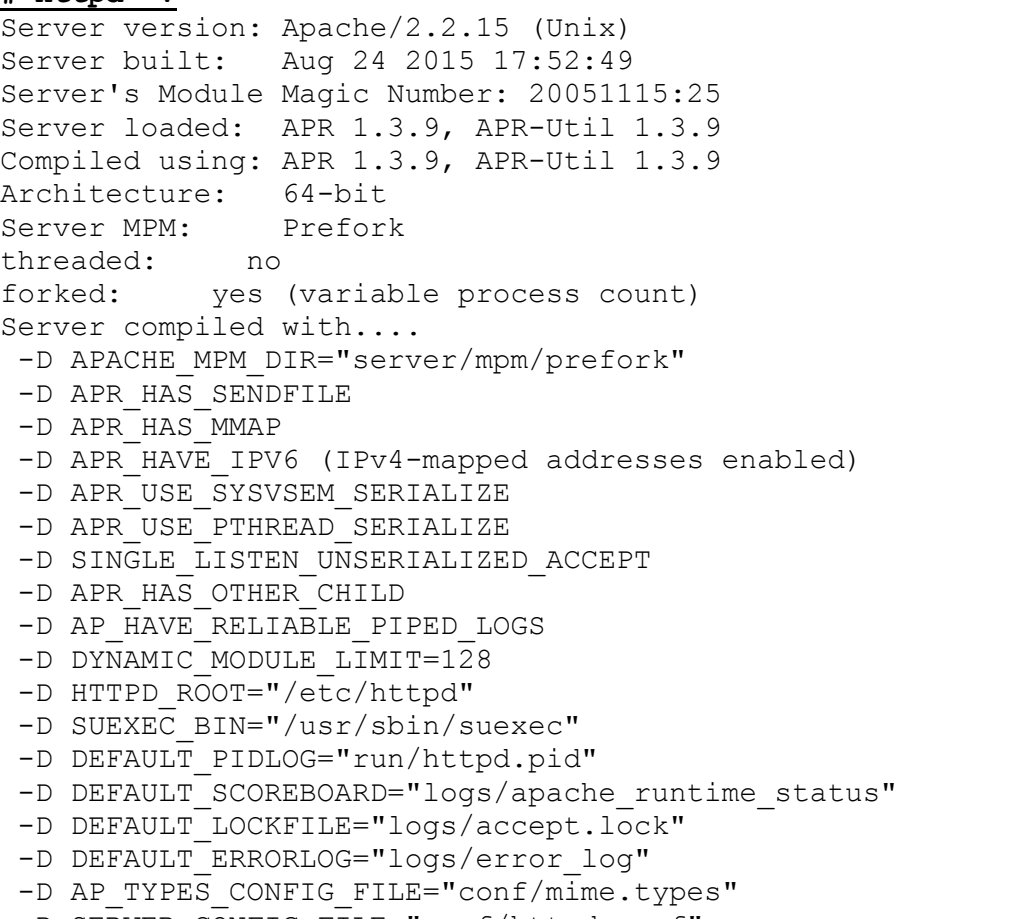

-D SERVER CONFIG FILE="conf/httpd.conf"

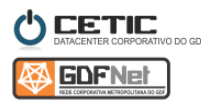

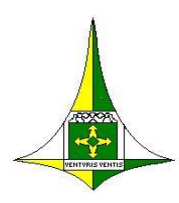

### **# php -v**

PHP 5.3.3 (cli) (built: Jul 9 2015 17:39:00) Copyright (c) 1997-2010 The PHP Group Zend Engine v2.3.0, Copyright (c) 1998-2010 Zend Technologies with Xdebug v2.2.4, Copyright (c) 2002-2014, by Derick Rethans

### **# php -m**

[PHP Modules] apc bcmath bz2 calendar Core ctype curl date dba dom enchant ereg exif fileinfo filter ftp gd gettext gmp hash iconv imap intl json ldap libxml mbstring memcache mysql mysqli odbc openssl pcntl pcre PDO pdo\_mysql PDO\_ODBC pdo\_pgsql pdo\_sqlite pgsql Phar

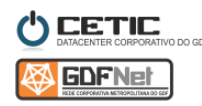

 $\_$  , and the contribution of the contribution of  $\mathcal{L}_\mathcal{A}$  , and the contribution of  $\mathcal{L}_\mathcal{A}$ 

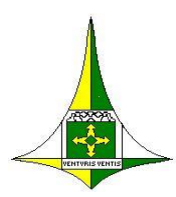

posix pspell readline recode Reflection session shmop SimpleXML snmp soap sockets SPL sqlite3 standard sysvmsg sysvsem sysvshm tidy tokenizer uploadprogress wddx xdebug xml xmlreader xmlrpc xmlwriter xsl zip zlib [Zend Modules]

Xdebug

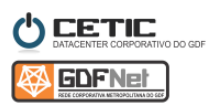

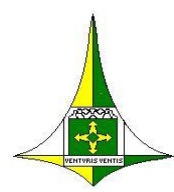

#### **#top –c**

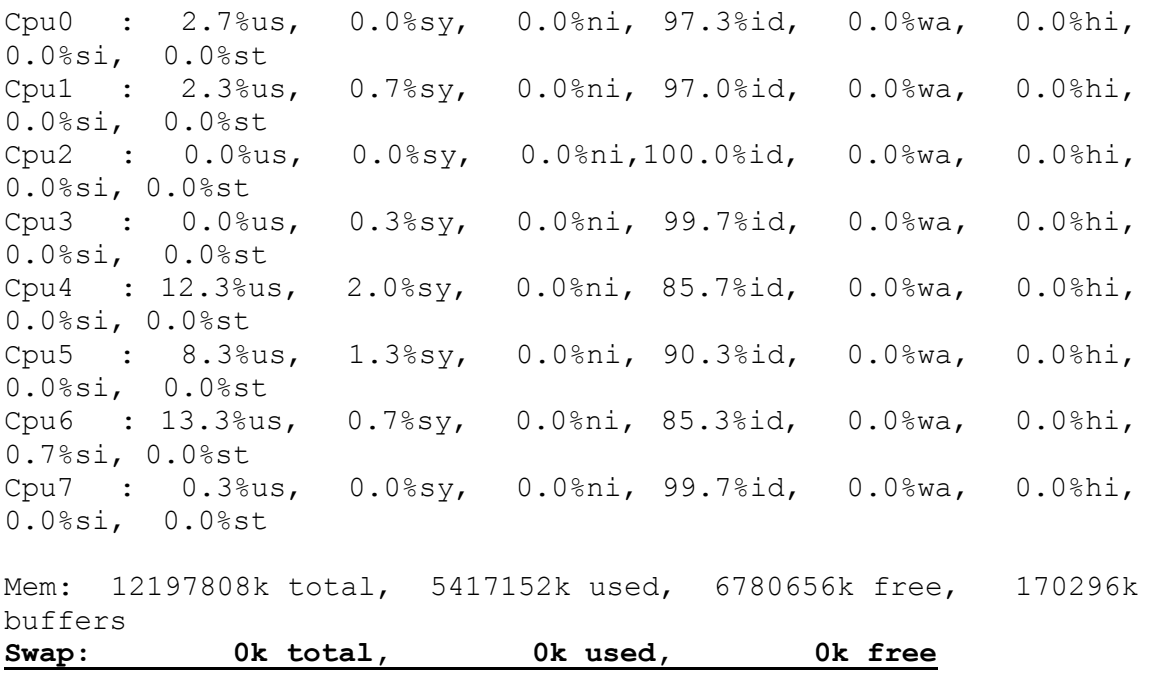

### **\*OBS:**

Após vários testes, as máquinas responderam melhor sem o Swap, ou seja, no /etc/fstab, foi comentada a linha do Swap;

#/dev/mapper/vg\_srv123-lv\_swap swap swap defaults 0 0

## **Configuração do httpd.conf**

### **# vim /mnt/sei/httpd.conf**

Timeout 1800

(…) KeepAlive On

MaxKeepAliveRequests 100

```
KeepAliveTimeout 30
```

```
<IfModule prefork.c>
    StartServers 8
    MinSpareServers 5
    MaxSpareServers 20
    ServerLimit 256
    MaxClients 256
    MaxRequestsPerChild 4000
</IfModule>
```
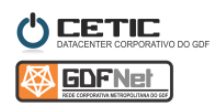

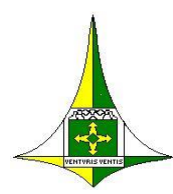

# **Alterações no php.ini**

# **# vim /mnt/sei/php.ini**

```
max_execution_time = 300
max input time = 300
memory_limit = 512M
default charset = "iso-8859-1"session.gc maxlifetime = 14400
soap.wsdl_cache_ttl=86400
```
# **Xdebug desligado**

# **# vim /etc/php.d/xdebug.ini**

[xdebug]

```
zend extension="/usr/lib64/php/modules/xdebug.so"
xdebug.remote enable = 0
xdebug.profiler_aggregate = 0
;xdebug.profiler_output_name = cachegrind.out.%H%R
xdebug.profiler output name = cachegrind.out.%p
xdebug.profiler enable = 0
xdebug.profiler output dir = /var/log/xdebug/php_profiler
xdebug.auto trace = 0xdebug.trace output dir = /var/log/xdebug/php trace
```
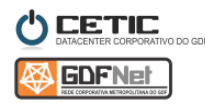

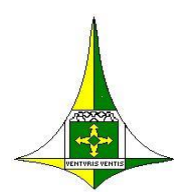

# **Rotina de exclusão de sessões inativas**

# **# crontab -l**

\* \* \* \* \* /root/limpa\_sessao.sh

## **# vim /root/limpa\_sessao.sh**

echo "########################">> /mnt/sei/limpa\_sessao.log DATE=`date`

echo "Hora inicio: \$DATE." >> /root/limpa\_sessao.log

echo "Total de sessoes com mais de 240 minutos SIP:" `ls /mnt/sei/var/lib/php/session/sip/\* | wc -l` >> /mnt/sei/limpa\_sessao.log find /mnt/sei/ $\sqrt{var/lib/php/session/sip}$ /\* -cmin +240 | xargs rm rf

echo "Total de sessoes apos remocao SIP:" `ls /mnt/sei/var/lib/php/session/sip/\* | wc -l` >> /mnt/sei/limpa\_sessao.log

#echo "Total de sessoes com mais de 240 minutos SEI" `ls /mnt/sei/var/lib/php/session/sei/\* | wc -l`

#find /mnt/sei/var/lib/php/session/sei/\* -cmin +240 | xargs rm rf

#echo "Total de sessoes apos remocao SEI" `ls /mnt/sei/var/lib/php/session/sei/\* | wc -l`

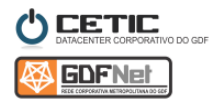